## **Checklist for NSF proposals submitted after June 1, 2020**

**Submitted via:** Research.gov (PI creates the proposal and adds Cecilia and/or Hailey as Other Authorized User)

**PI: Proposal Deadline: WISPER:**

## **Page Formatting:**

Standard, single-column format for the text. No more than 6 lines of text within a vertical space of 1 inch. Margins, in all directions, must be at least an inch. These requirements apply to all uploaded sections of a proposal, including supplementary documentation.

**Font:** (Use one of the following typefaces identified below)

- $\checkmark$  Arial, Courier New, or Palatino Linotype at a font size of 10 points or larger;
- $\checkmark$  Times New Roman at a font size of 11 points or larger
- $\checkmark$  Computer Modern family of fonts at a font size of 11 points or larger

A font size of less than 10 points may be used for mathematical formulas or equations, figure, table or diagram captions and when using a Symbol font to insert Greek letters or special characters. PIs are cautioned, however, that the text must still be readable (This is size 10 font).

## **Pagination**:

- FastLane does not automatically paginate a proposal. Each section of the proposal that is uploaded as a file must be individually paginated prior to upload to the electronic system.
- Research.gov automatically paginates documents once uploaded to the proposal

**Voluntary Cost Sharing:** Unless stated in the FOA, inclusion of voluntary committed cost sharing is prohibited.

## **Required Sections of the Proposal:**

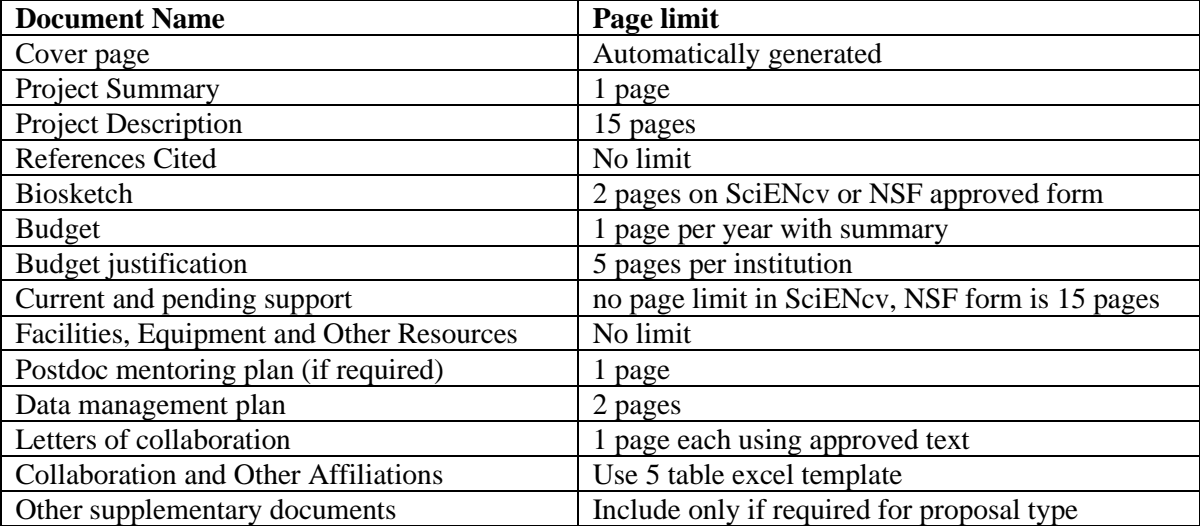

NSF PAPPG 2020: https://www.nsf.gov/publications/pub\_summ.jsp?ods\_key=papp